https://www.100test.com/kao\_ti2020/138/2021\_2022\_VB\_E8\_80\_8 3\_E8\_AF\_95\_E6\_95\_c97\_138259.htm

, and the contract of  $\alpha$  and  $\alpha$  and  $\alpha$ 

 $\frac{1}{\sqrt{2}}$  ,  $\frac{1}{\sqrt{2}}$  ,  $\frac{1}{\sqrt{2}}$  ,  $\frac{1}{\sqrt{2}}$  ,  $\frac{1}{\sqrt{2}}$  ,  $\frac{1}{\sqrt{2}}$  ,  $\frac{1}{\sqrt{2}}$  ,  $\frac{1}{\sqrt{2}}$  ,  $\frac{1}{\sqrt{2}}$  ,  $\frac{1}{\sqrt{2}}$  ,  $\frac{1}{\sqrt{2}}$  ,  $\frac{1}{\sqrt{2}}$  ,  $\frac{1}{\sqrt{2}}$  ,  $\frac{1}{\sqrt{2}}$  ,  $\frac{1}{\sqrt{2}}$ 

 $\left[$ 

 $\mathbbm{1}$ 

 $J$ [and  $J$ ]

Load,Show Hide Unload. 1 Load Load [  $\qquad$  ] Load

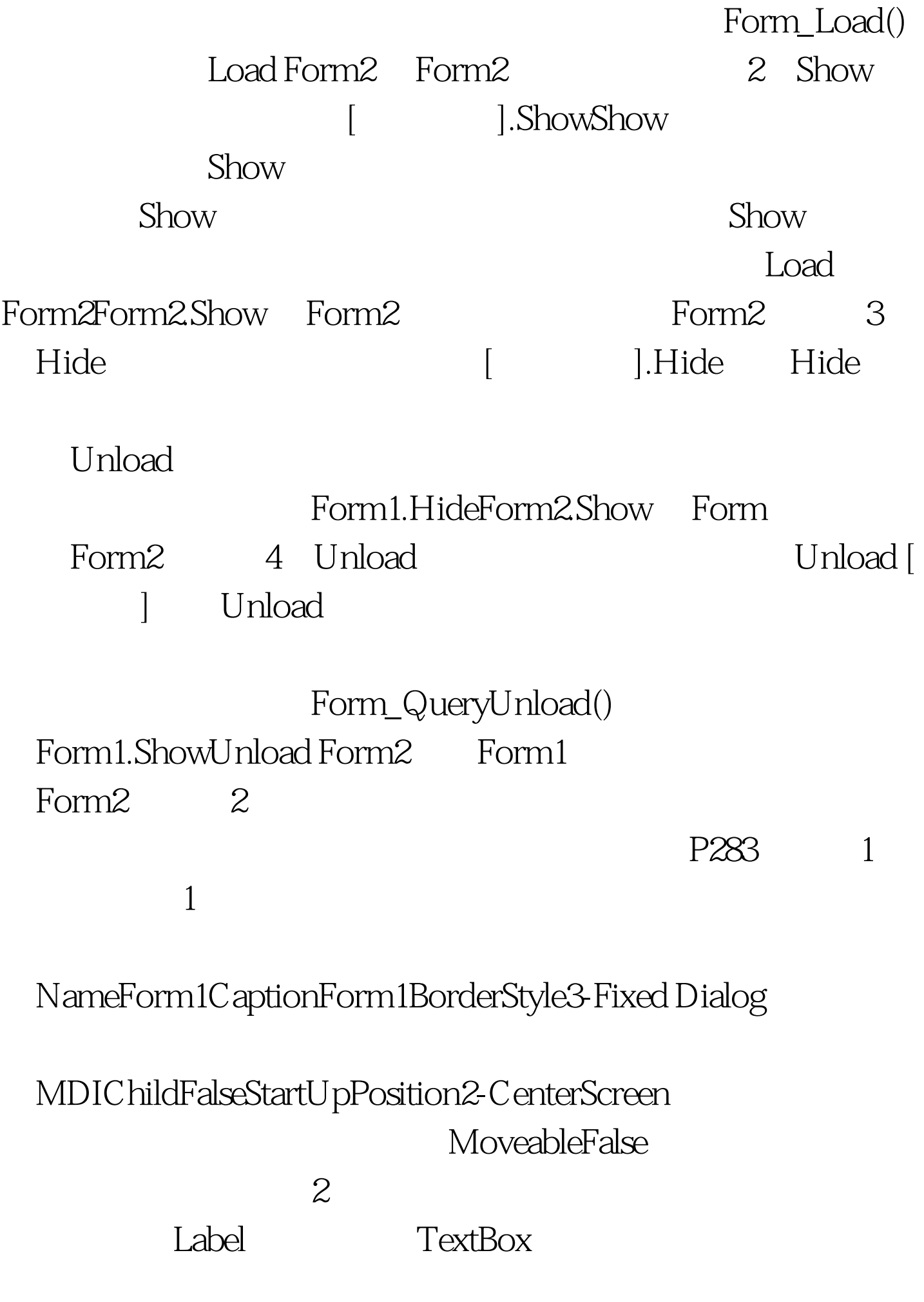

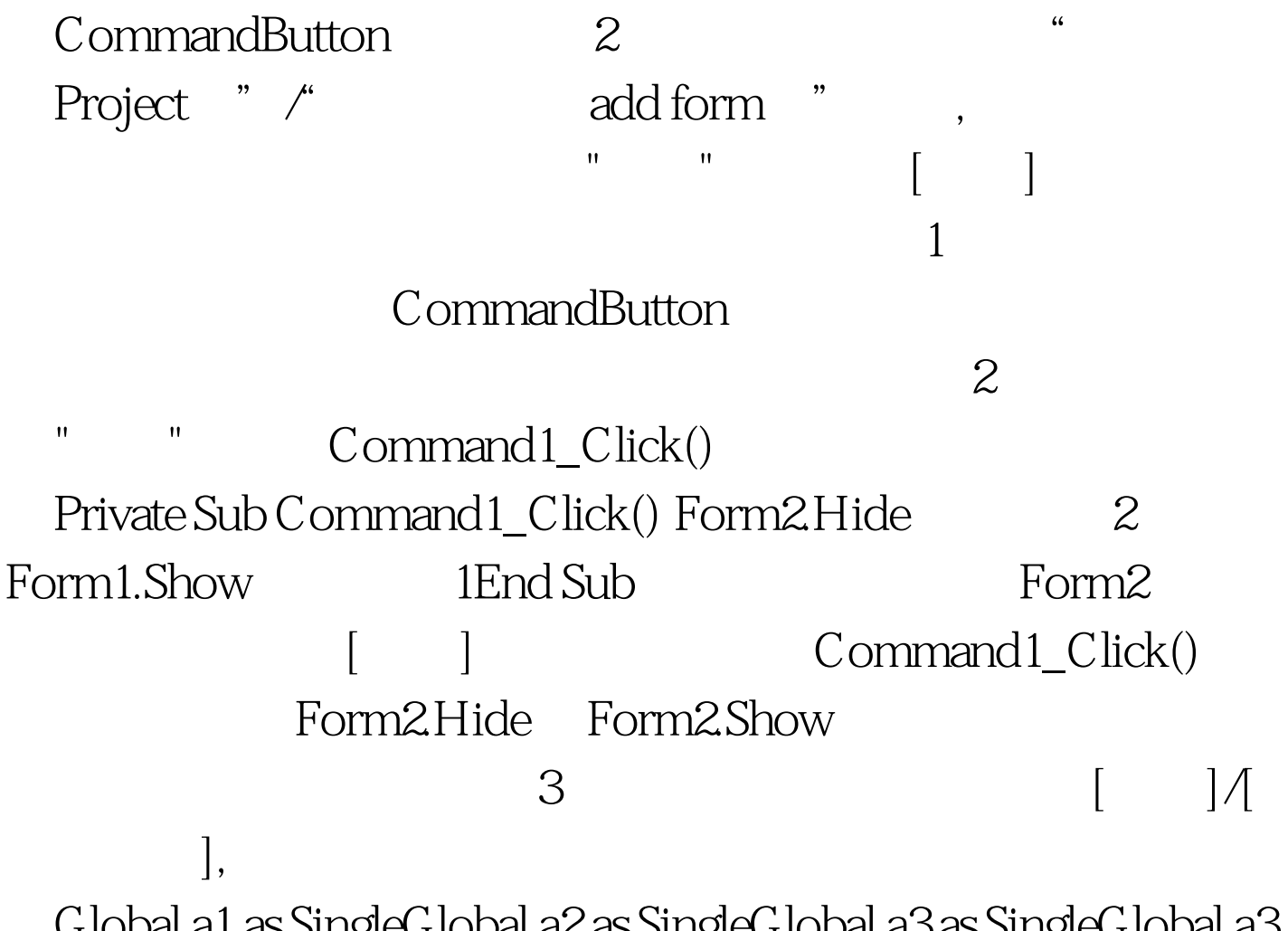

:Global a1 as SingleGlobal a2 as SingleGlobal a3 as SingleGlobal a3 as Single

 $4$  and  $1$ Form1 Private Sub Command1\_Click() Form1.Hide Form2.ShowEnd SubPrivate Sub Command2\_Click() EndEnd SubPrivate Sub Text1\_Change() a1 = Val(Text1.Text) VAL() Sand SubPrivate Sub Text2\_Change() a2 = Val(Text2.Text) End SubPrivate Sub  $Text3_Chang()$   $a3 = Val(Text3Text)$   $100Test$ www.100test.com